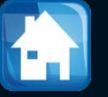

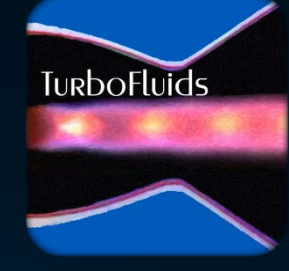

# Turbomachines

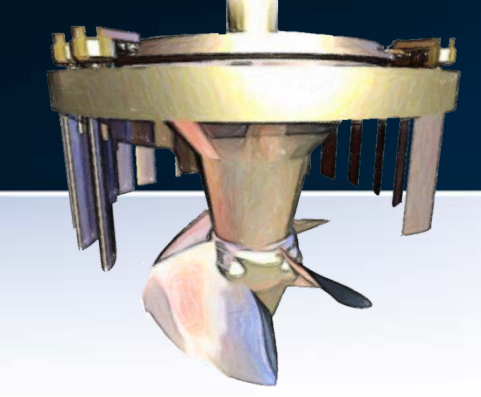

# NRJ EN ROTATION

# Turbomachines Radiales

### **OBJECTIFS**

- Décrire les composantes et le fonctionnement d'une machine radiale
- Illustrer les triangles de vitesses dans un rotor centrifuge
- Analyser la performance d'un rotor en fonction de l'inclinaison des aubes
- Préciser le choix pour les coefficients adimensionnels

### **OBJECTIFS**

- Regarder l'équation d'Euler en module de vitesses
- Présenter le concept de glissement
- Remarquer l'importance d'opérer au point de design
- Signaler l'existence de deux phénomènes possibles dans les compresseurs: le blocage sonique et le pompage

La théorie du rotor centrifuge que nous allons regarder utilise plusieurs hypothèses simplificatrices

Malgré sa simplicité, elle permet de proposer un dimensionnement préliminaire de la géométrie, comme les rayons à l'entrée pour le pied et la tête de l'aube, ainsi que le rayon, l'épaisseur, et l'angle d'inclinaison, des aubes à la sortie

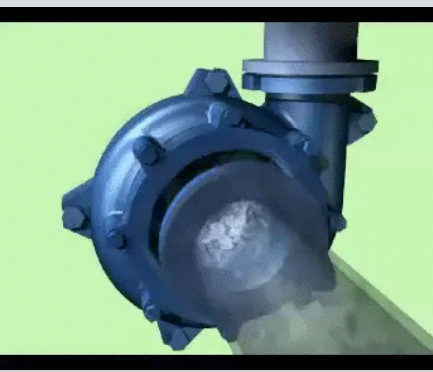

Dans la catégorie de machines centrifuges, la grande majorité des unités industrielles sont les **compresseurs et/ou les pompes**

Leur rôle étant celui d'obtenir une forte **augmentation de pression**

L'analyse sera faite dans la perspective de ces machines

## **Description**

#### Machine radiale

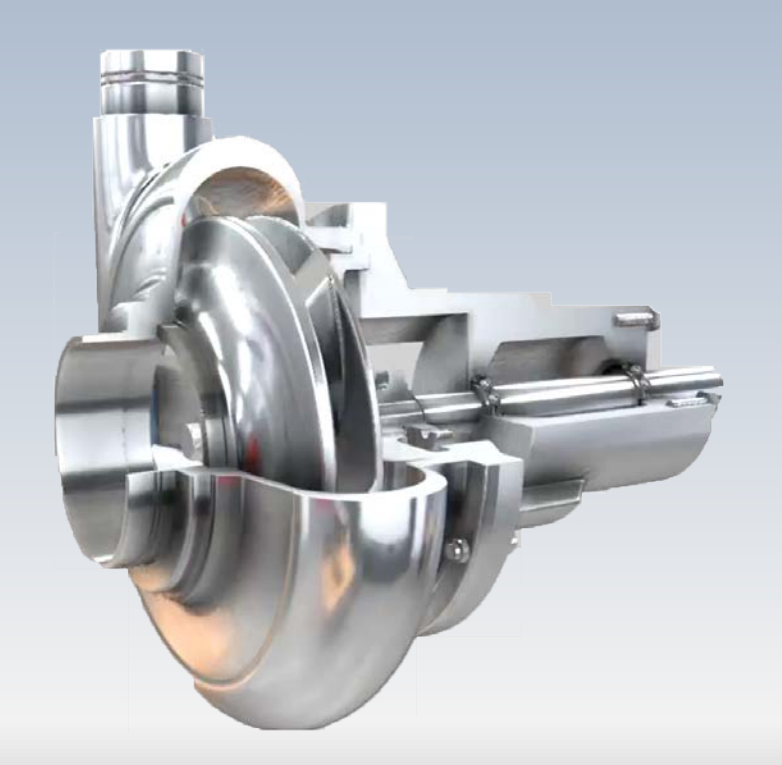

Dans une pompe ou un compresseur centrifuge, le gain en pression est obtenu grâce à la force de Coriolis

Elle est induite par le mouvement rotatif, ainsi que par le **changement de rayon** entre les points d'entrée et de sortie

## **Description**

#### Machine radiale

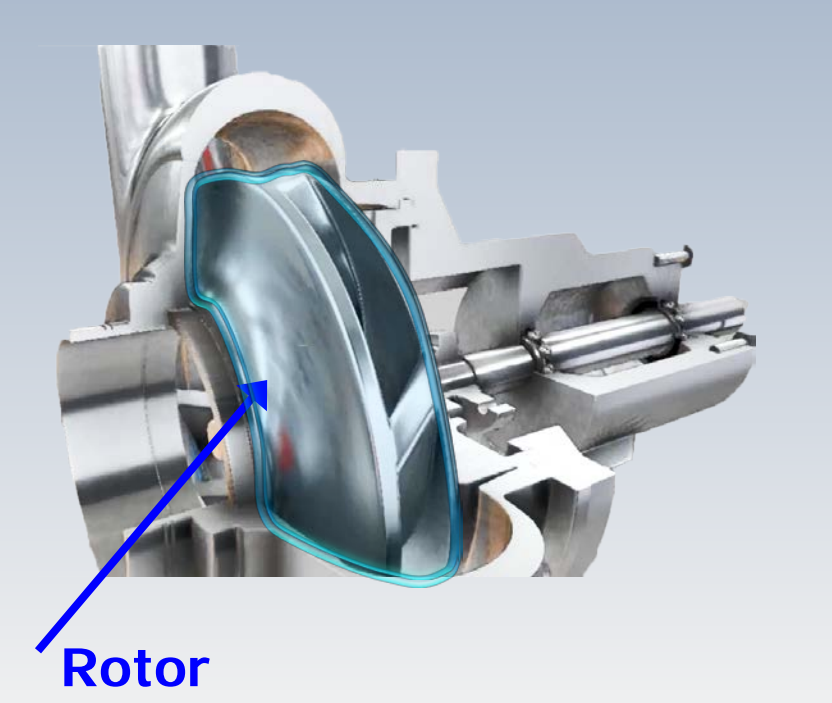

Comme dans les machines axiales, Ce type de machines sont essentiellement formées:

• d'un **rotor ou impulseur**, qui transfère au fluide l'énergie disponible sur l'arbre, pour accroître la pression

## **Description**

#### Machine radiale

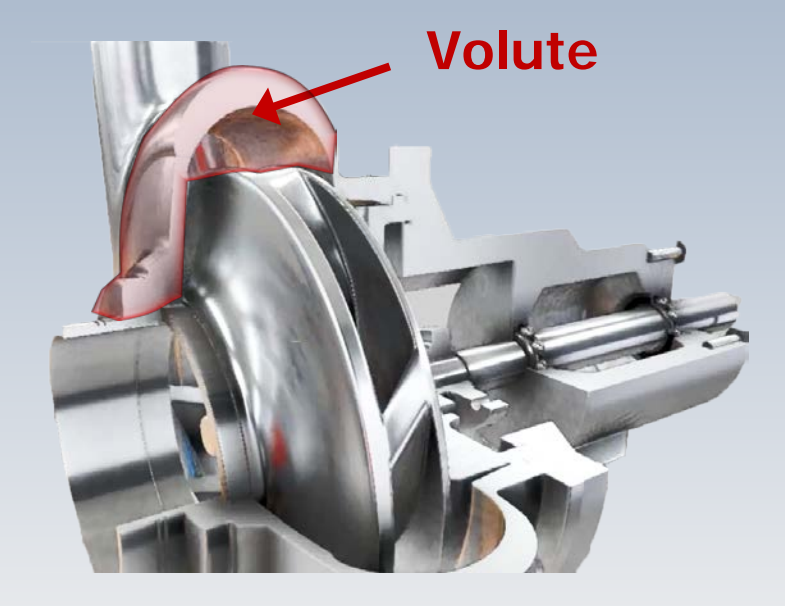

• d'une **volute (diffuseur)**.

Il s'agit d'une partie fixe, donc un stator, qui redresse et que guide progressivement l'écoulement vers une conduite

#### Le rotor

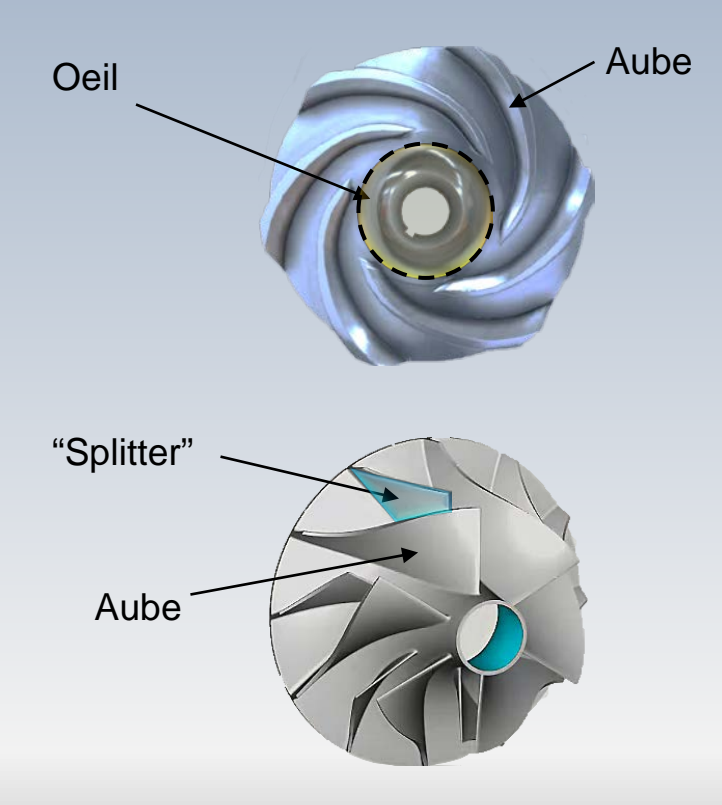

Cette roue a une **entrée axiale** appelée **l'œil** et une **sortie en périphérie** . Elle est dotée **d'aubes** qui la sépare en plusieurs **passages** . Ces passages sont parfois

munis **d'aubes intercalaires**

(splitters)

### La volute

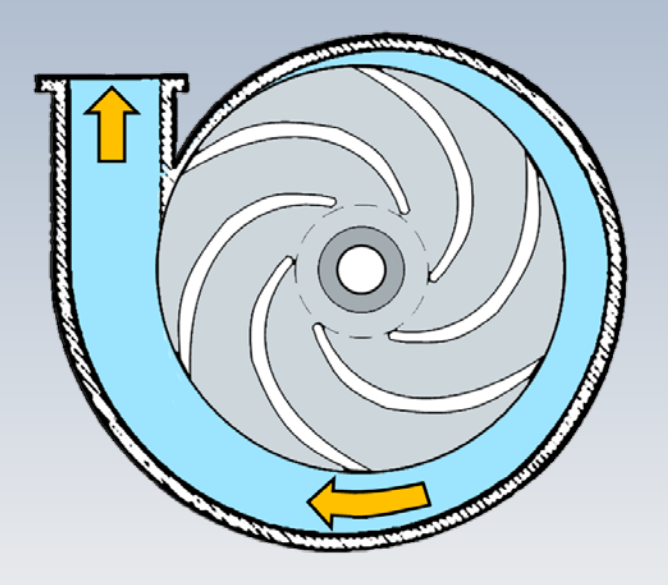

Une partie de l'énergie du fluide sortant du rotor, se trouve sous la forme d'énergie cinétique.

En aval du rotor se situe la volute. Son rôle est celui de **transformer l'énergie cinétique en pression**

La volute est une conduite en forme de **spirale**, à section divergente

#### La volute

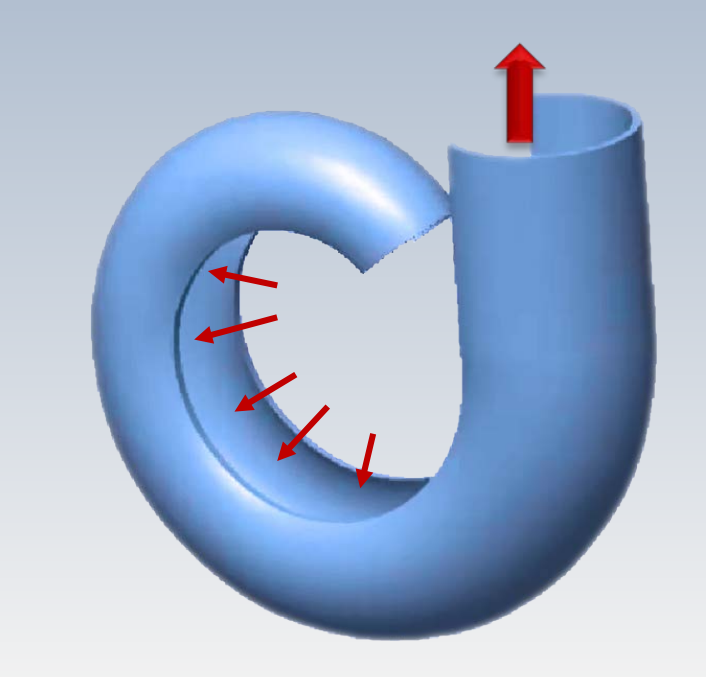

L'écoulement est emmené séquentiellement dans la volute, de sorte que le débit augmente progressivement

L'accroissement de l'aire de la section de passage, compense l'augmentation du débit

La vitesse demeure alors presque constante

## Diffuseur aubé

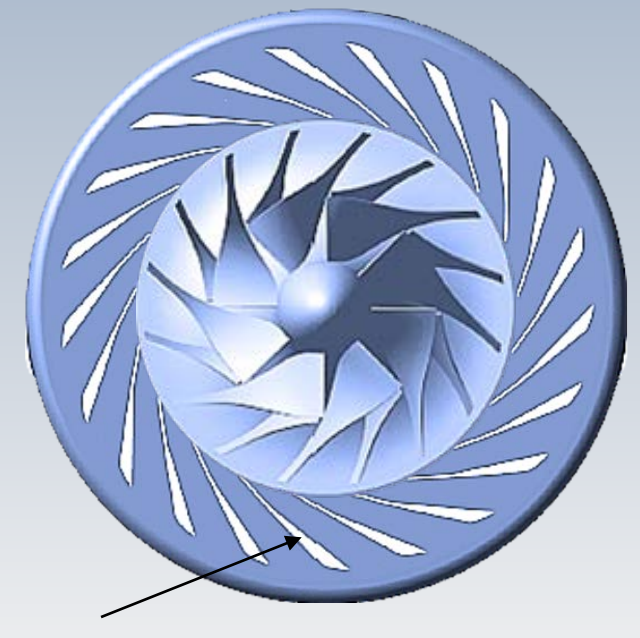

Diffuseur Aubé

En plus du rotor et de la volute, dans les compresseurs, ainsi que dans les pompes à grande capacité, on retrouve une couronne d'aubes fixes La composante illustrée sur la figure, correspond à un diffuseur aubé

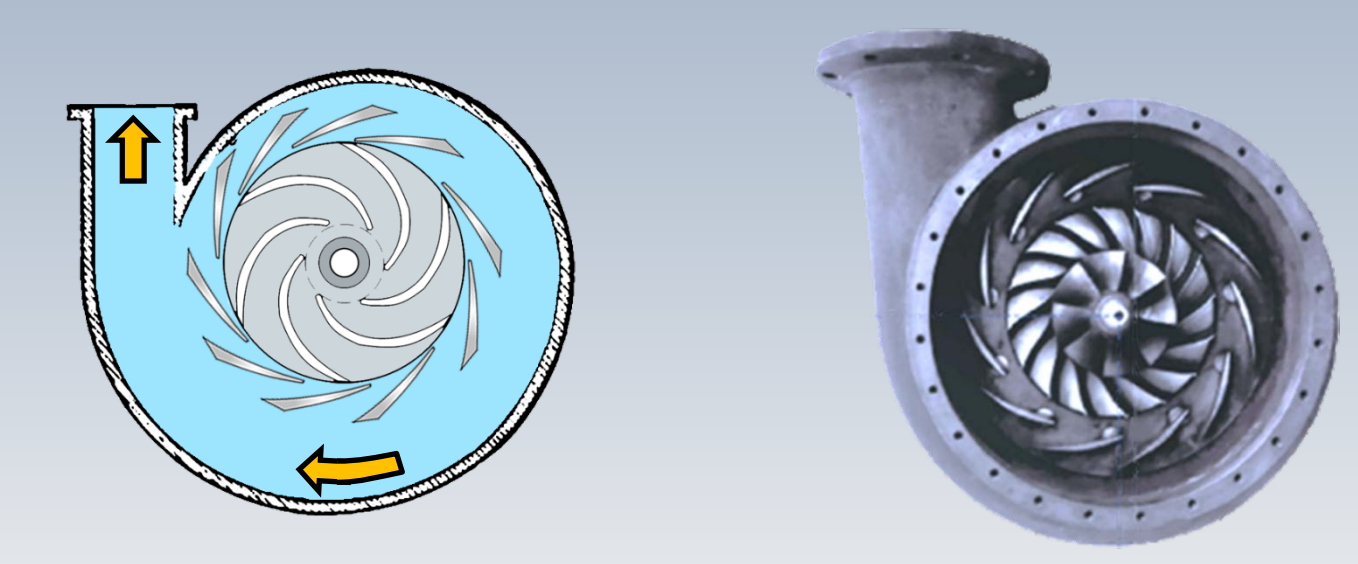

#### Agencement rotor, diffuseur aubé et volute

Maintenant, nous présentons un résumé en image des composantes d'une machine radiale. D'abord en projection et ensuite en 3D

# Eléments d'une machine radiale

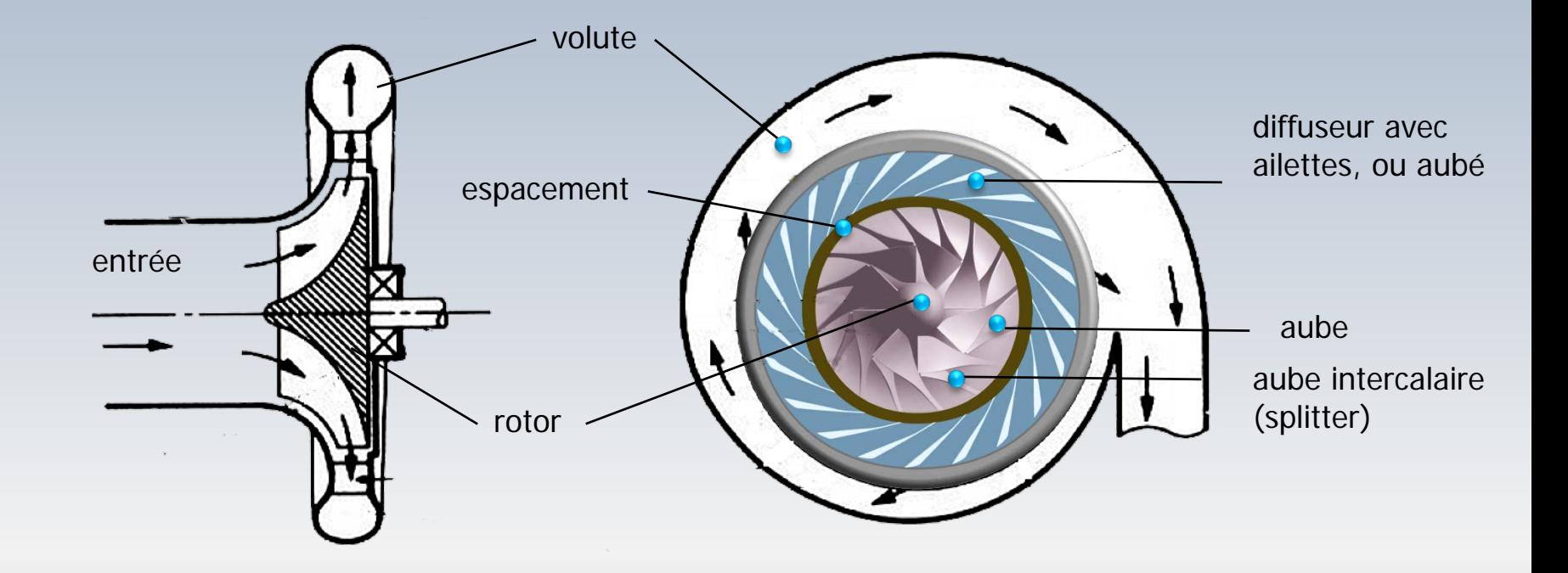

# Eléments d'une machine radiale

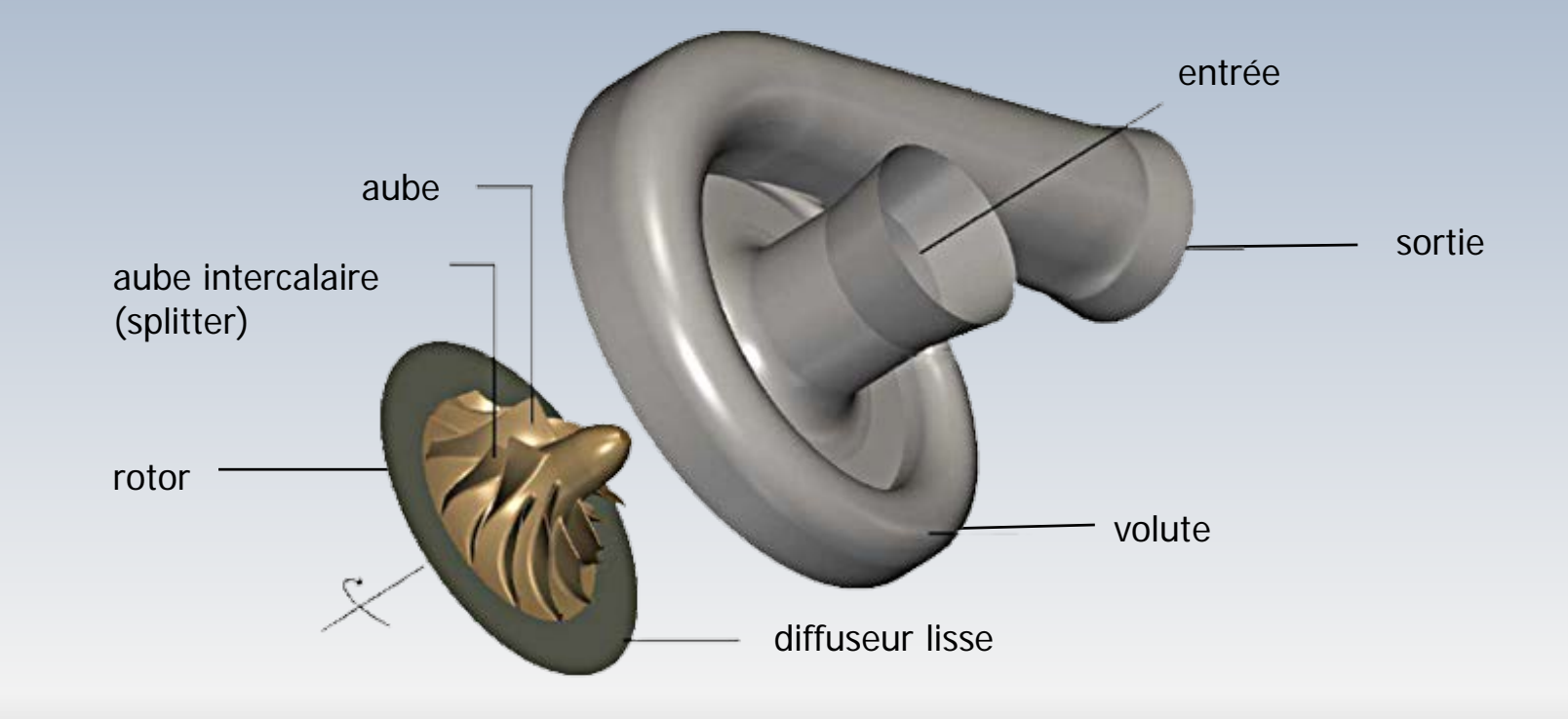

## Rôle des composantes

- La **conduite d'entrée** dirige le fluide vers l'oeil de la machine
- Le **rotor** favorise la transfert de l'énergie mécanique des pales vers le fluide sous forme d'énergie cinétique et de pression
- Le **diffuseur aubé**, traduit l'énergie cinétique en pression
- La **volute**, transforme l'énergie cinétique résiduelle en pression. L'écoulement est redressé pour s'ajuster à une conduite

## Rappel: nomenclature

Nous rappelons brièvement la nomenclature adoptée:

- Le symbole c pour la vitesse **absolue** de l'écoulement
- La lettre *w* pour la vitesse relative de l'écoulement
- Le caractère U pour la vitesse tangentielle ou périphérique

Pour une turbomachine centrifuge, on s'intéresse au **plan formé par les composantes**  $c_u$ ,  $c_m$ 

La composante axiale de la vitesse  $c<sub>x</sub>$  est négligeable le long du rotor et elle nulle à la sortie.

Même avec une entrée axiale, la composante  $c<sub>x</sub>$  diminue fortement et très tôt dans le rotor

Voici le plan de projection où l'analyse est faite

# Rotor simplifié

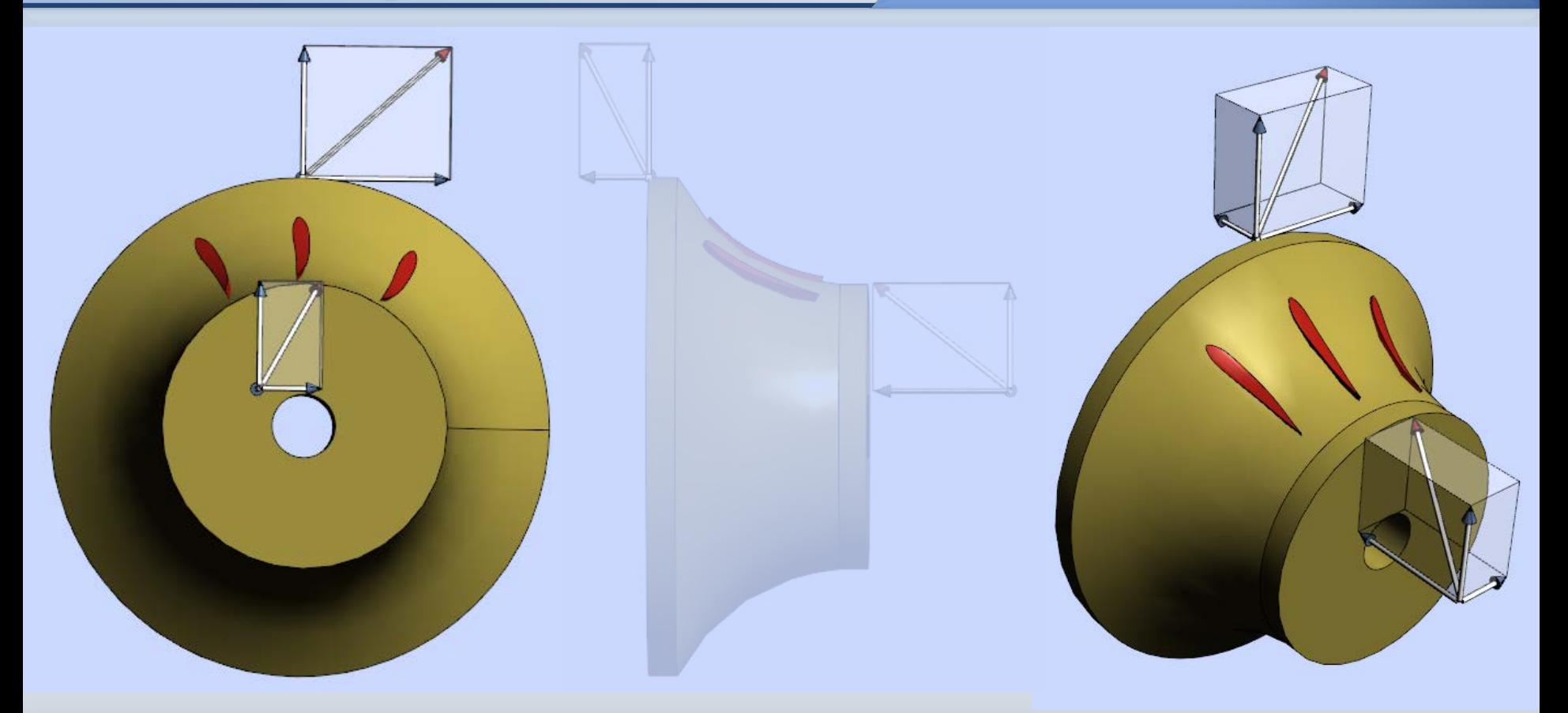

## Plan d'analyse

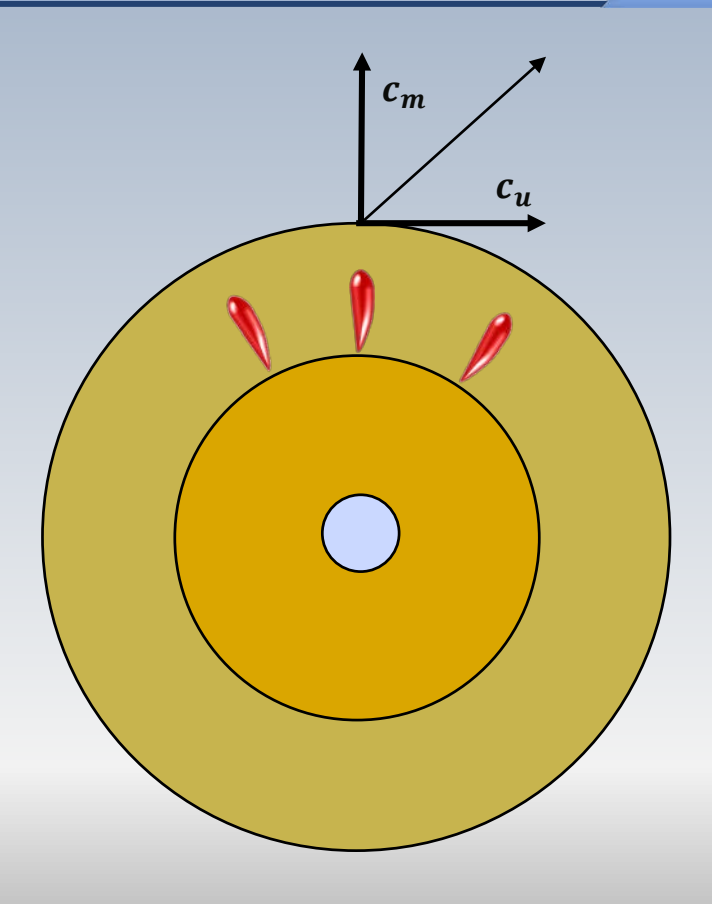

## **Dimensions principales**

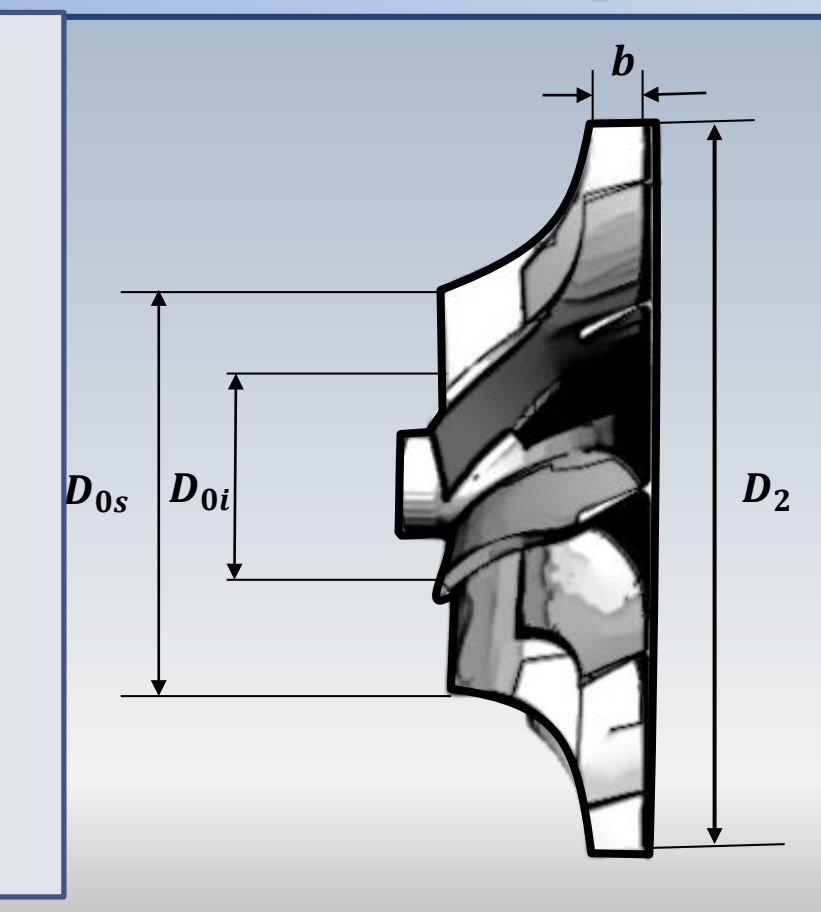

Les dimensions principales employées dans le calcul d'une machine radiale sont :

 $D_{oi}$ , le diamètre inférieur de l'œil  $D_{os}$ ,le diamètre supérieur de l'œil  $D_2$ , le diamètre du rotor  $\emph{b}$ , l'épaisseur du rotor en sortie

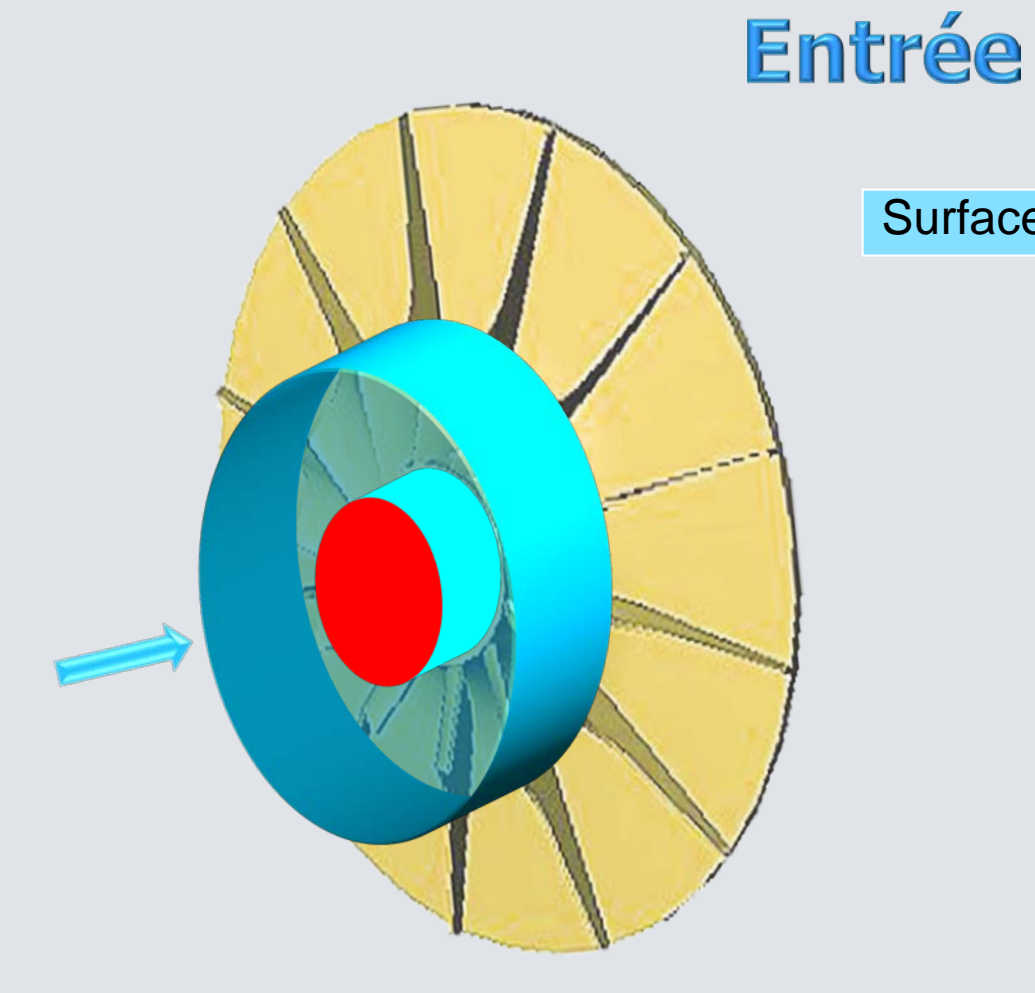

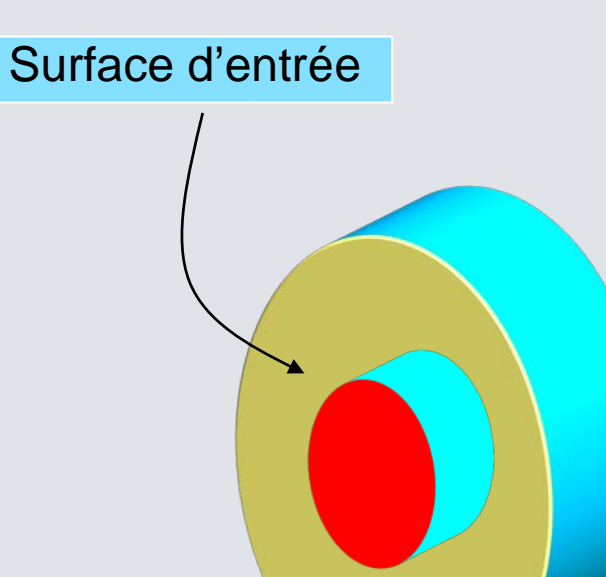

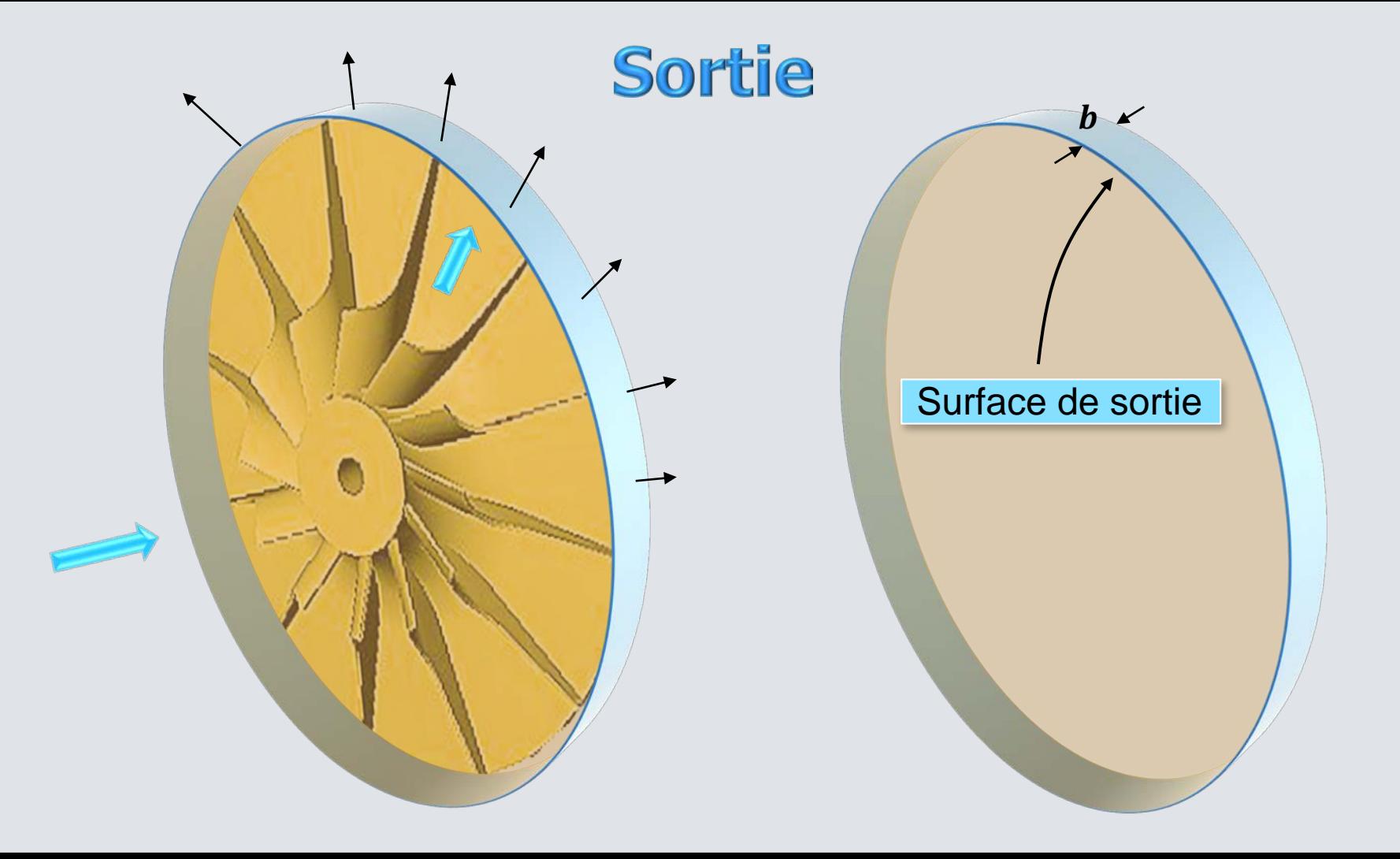

### Rotor en mouvement

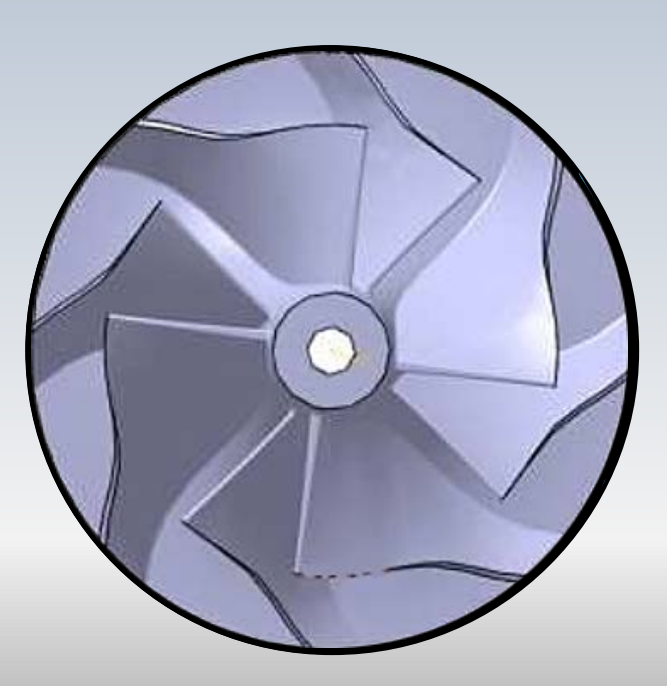

## Rotor en mouvement

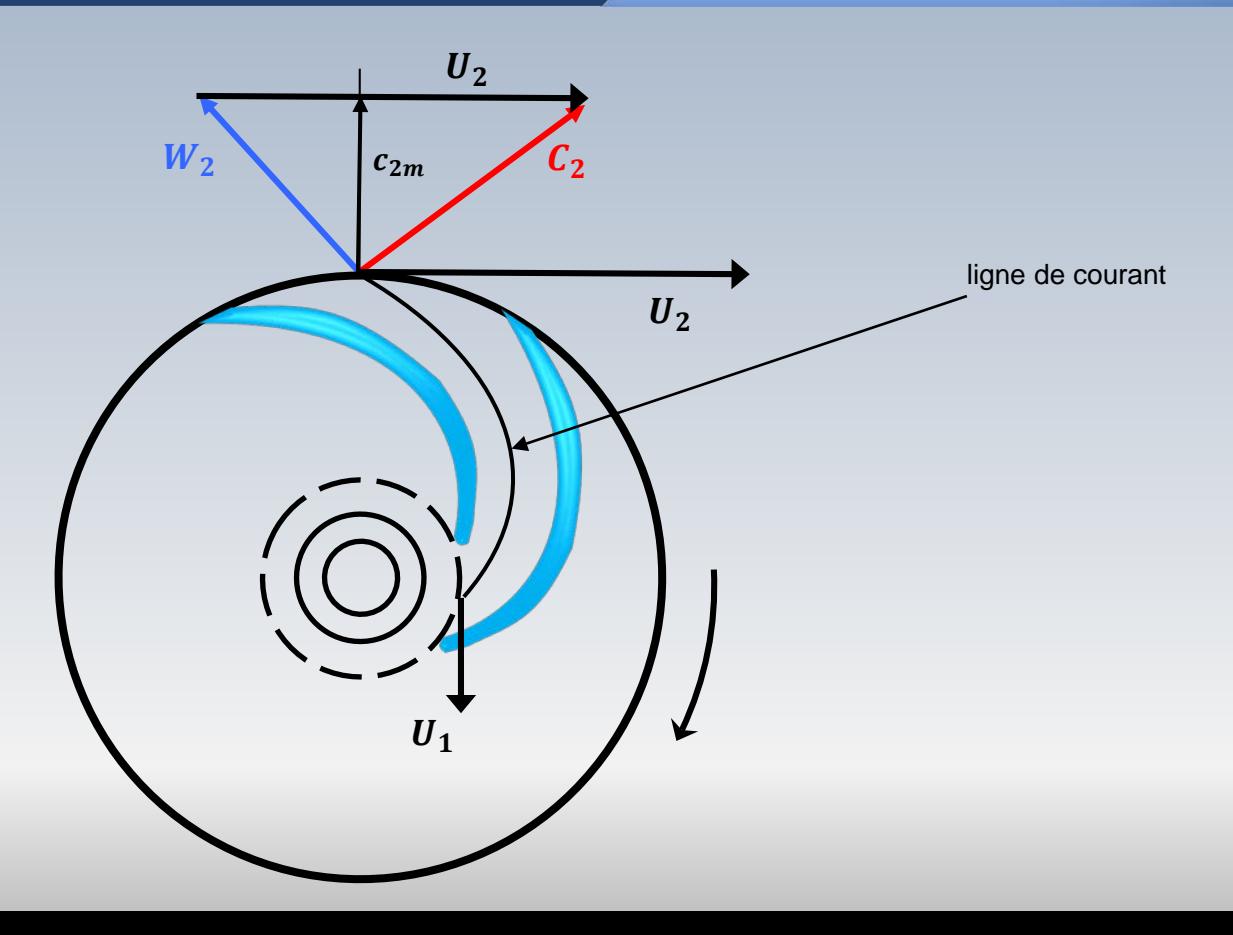

## Rotor en mouvement: entrée

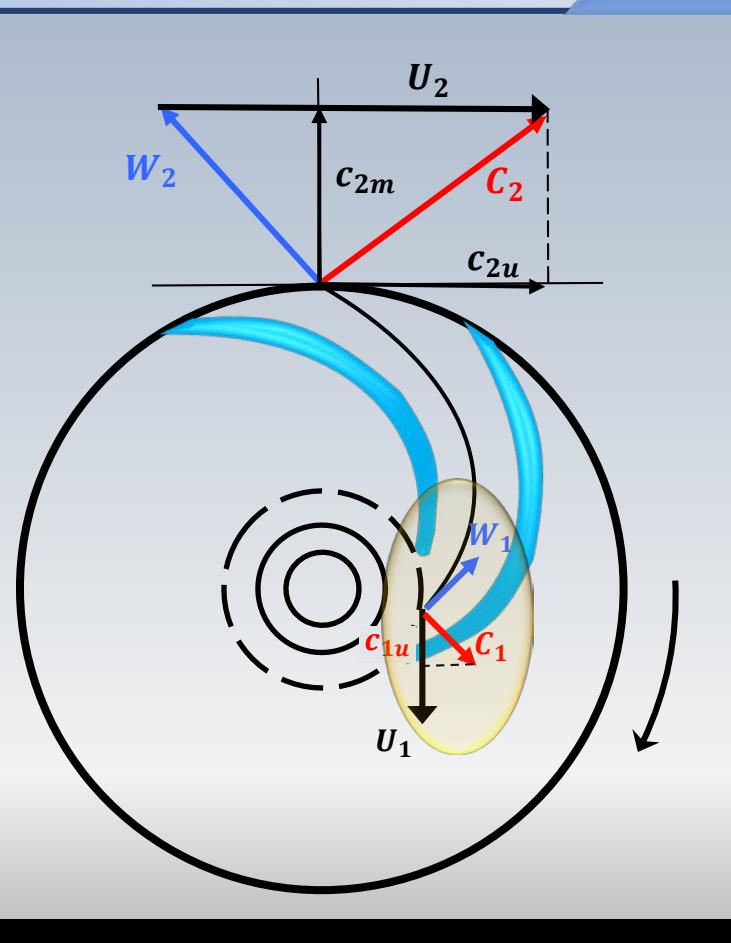

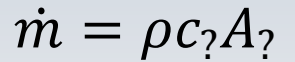

## Débit massique

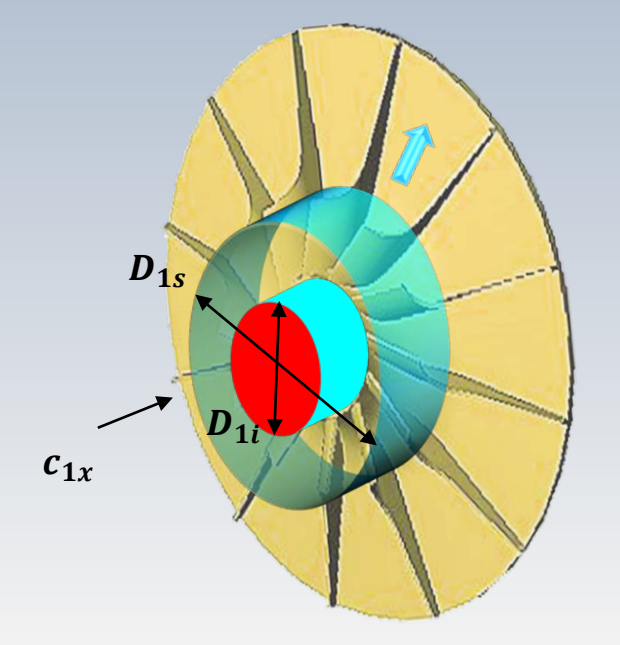

Pour une entrée axiale, l'équation de conservation de la masse s'écrit:

 $m = \rho c_{1x} A_1 = \rho c_{1x} \pi (D_{1s}^2 - D_{1i}^2)/4$ 

## Débit massique

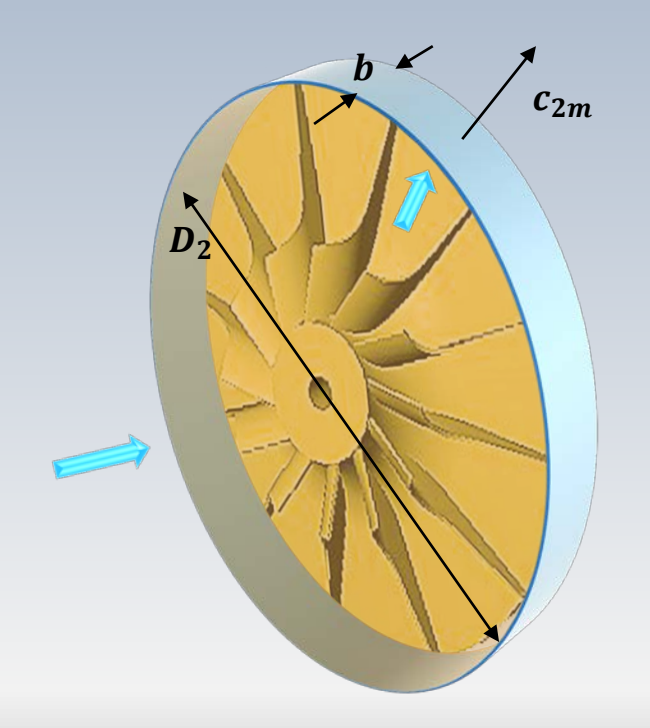

En périphérie, l'équation de conservation de la masse peut s'écrire:

$$
\dot{m} = \rho c_{2m} A_2 = \rho c_{2m} \pi D_2 b
$$

# Équation d'Euler

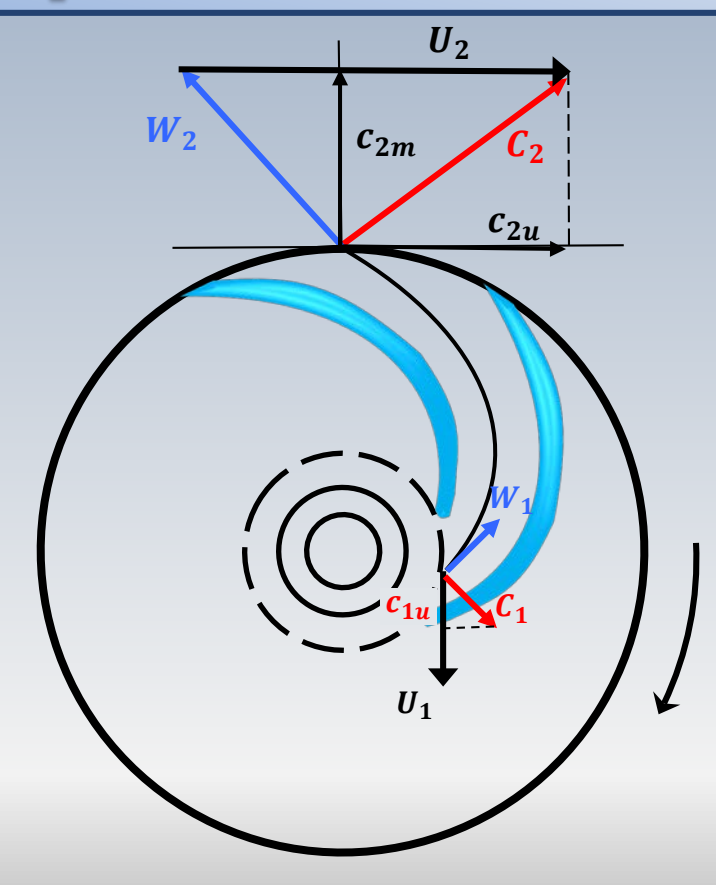

$$
W_e = (c_{2u}U_2 - c_{1u}U_1)
$$

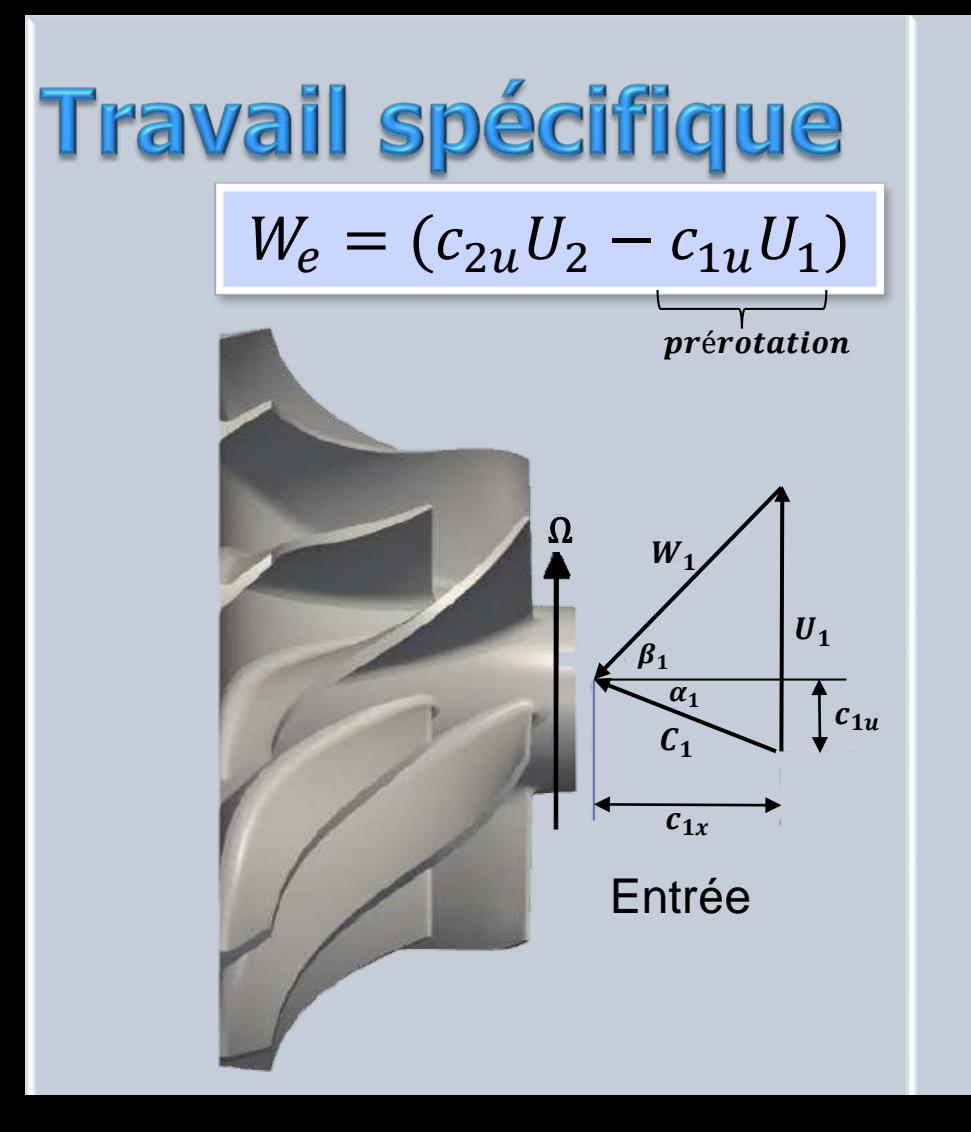

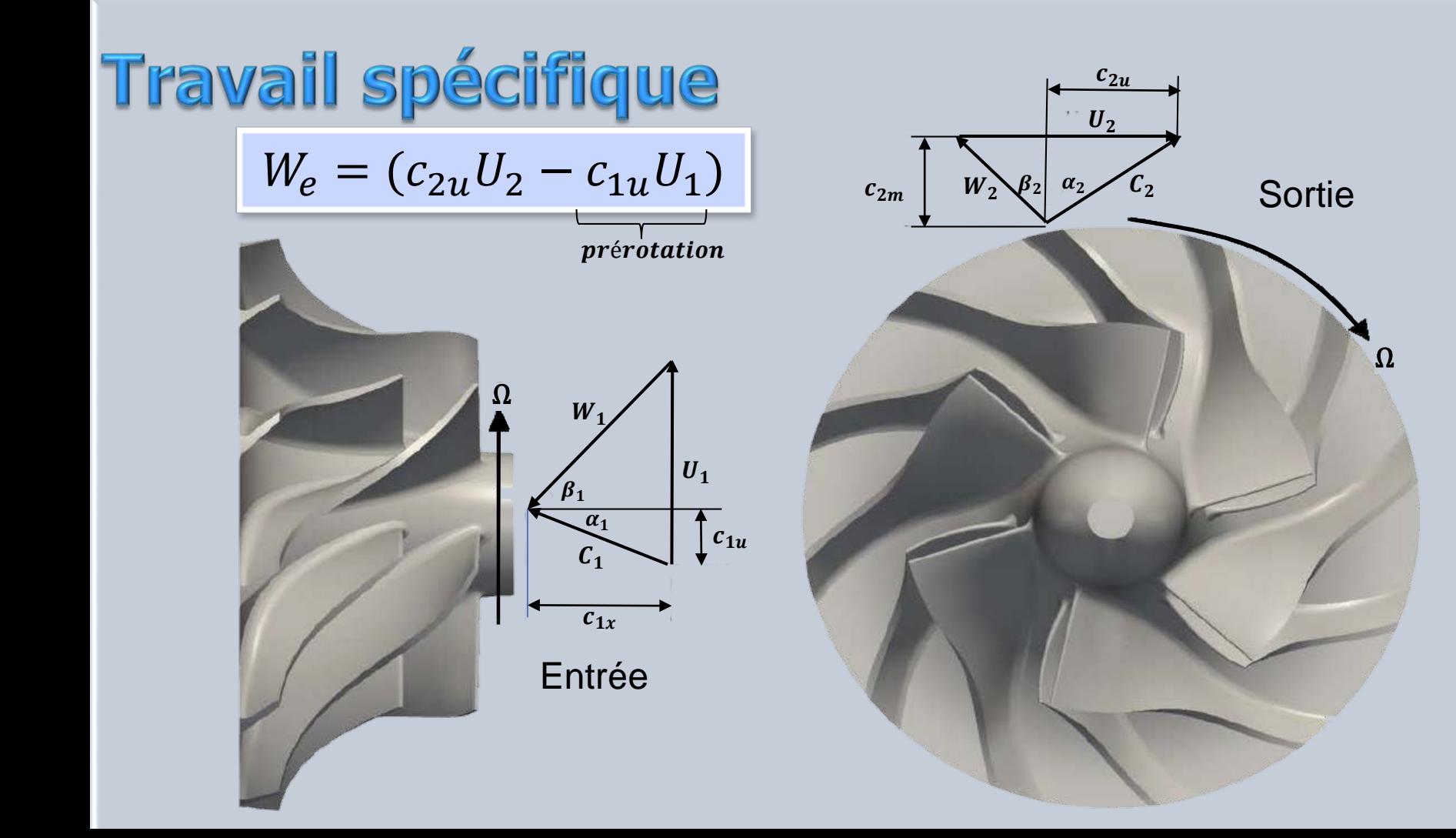

## **Prérotation nulle**  $c_{1u} = 0$

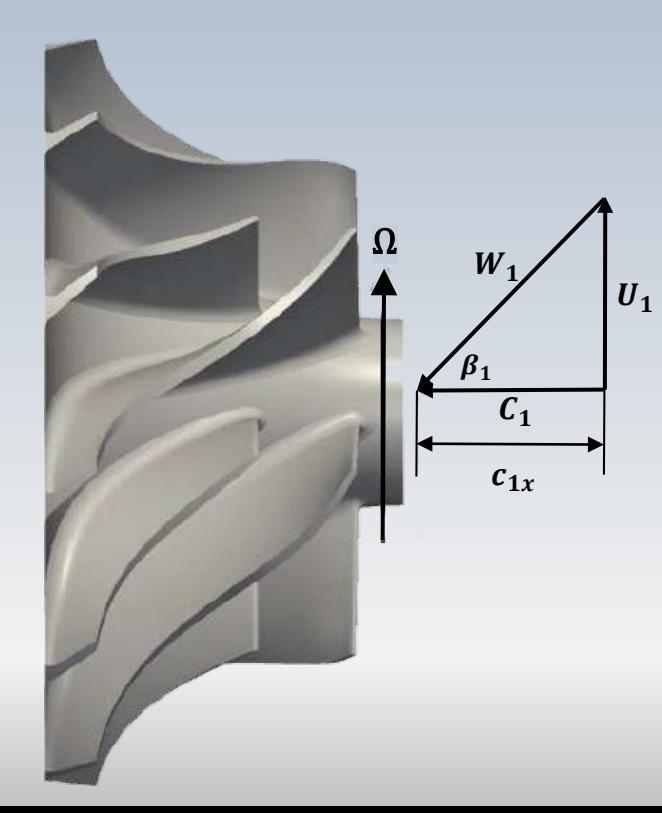

particulier d'une Le cas composante  $c_{1u}$ nulle, est souvent analysé

 $W_e = (c_{2u}U_2 - c_{1u}U_1)$ 

La morphologie des roues centrifuges indique, théoriquement, qu'en en fonction de l'angle de sortie en périphérie du rotor, les aubes peuvent être:

- purement radiales
- orientées vers le sens de l'écoulement (courbées en avant)
- tournés vers l'arrière de l'écoulement (courbées en arrière)

## L'inclinaison des pales

**L'angle des pales** en sortie ont un impact sur la performance du rotor ?

Pour l'analyse, nous allons considérer **l'angle référée à la vitesse relative** *W* associé à l'inclinaison des pales

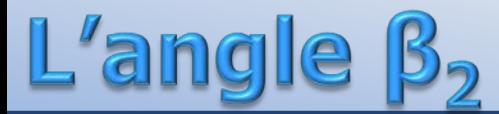

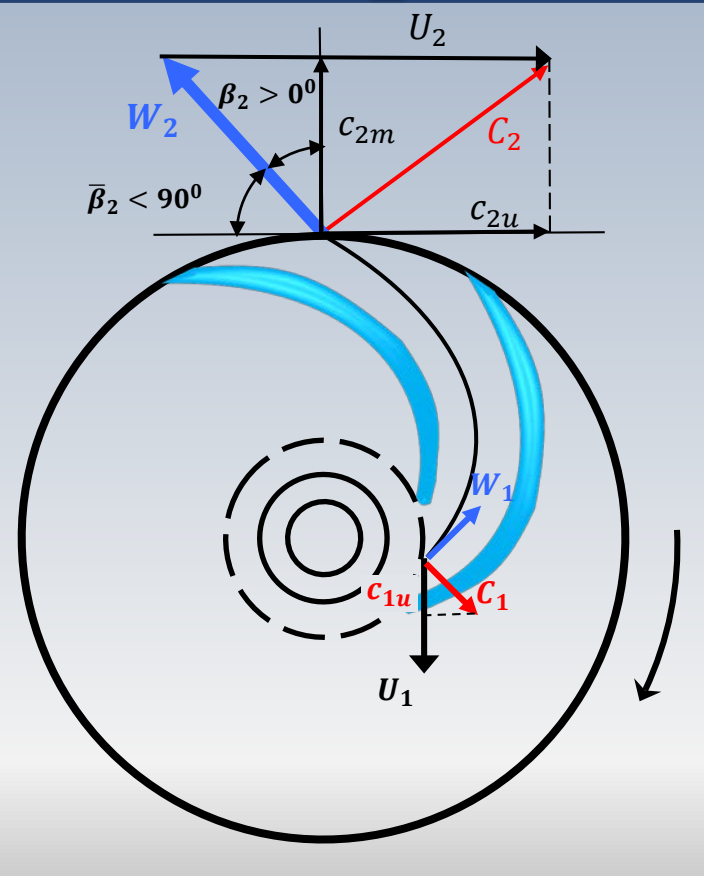

Dans ce contexte, l'angle de sortie des aubes, peut être défini de deux façons complémentaires:

- référé à la direction tangentielle,  $\beta_2$
- référé à la direction radiale,  $\beta_2$

Nous rappelons que la théorie de base du rotor centrifuge pour une pompe ou pour un compresseur, est essentiellement la même

Dans le but de prédire, au moins théoriquement, l'effet de la variation de l'angle  $\beta_2$  sur la performance du rotor, nous allons considérer une pompe

#### pompes: équation simplifiée Les

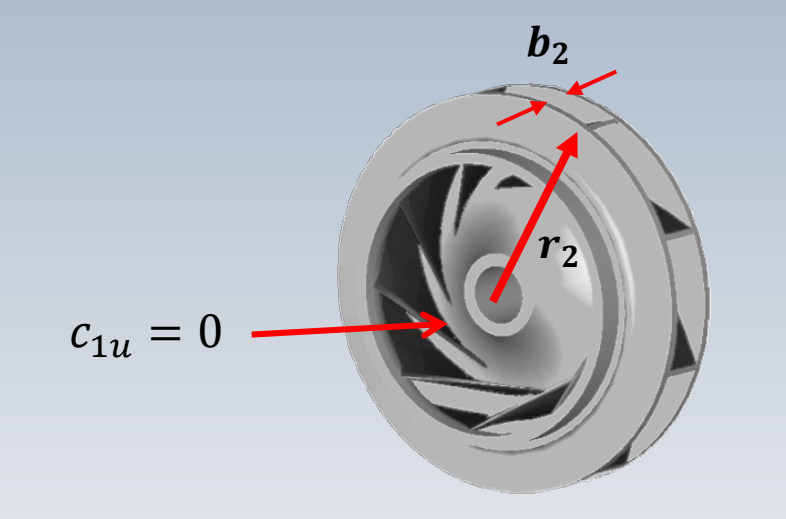

Afin de faciliter l'analyse, un écoulement sans prérotation à l'entrée, c'est-à-dire avec  $c_{1u}$ = 0, sera utilisé . Alors,

$$
W_e = (c_{2u}U_2 - c_{\mu}U_1)
$$

#### le débit et l'angle de l'aube H

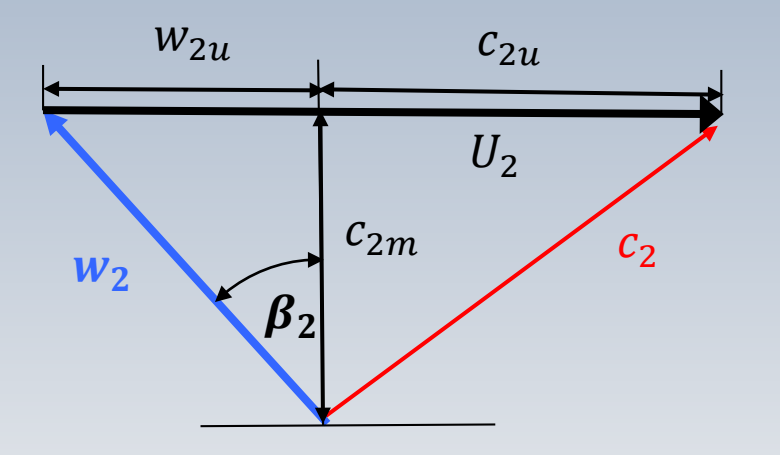

Pour les pompes, on utilise

$$
H = \frac{W_e}{g} = \frac{c_{2u}U_2}{g}
$$

L'énergie spécifique est ainsi mesurée en mètres

# le débit et l'angle de l'aube

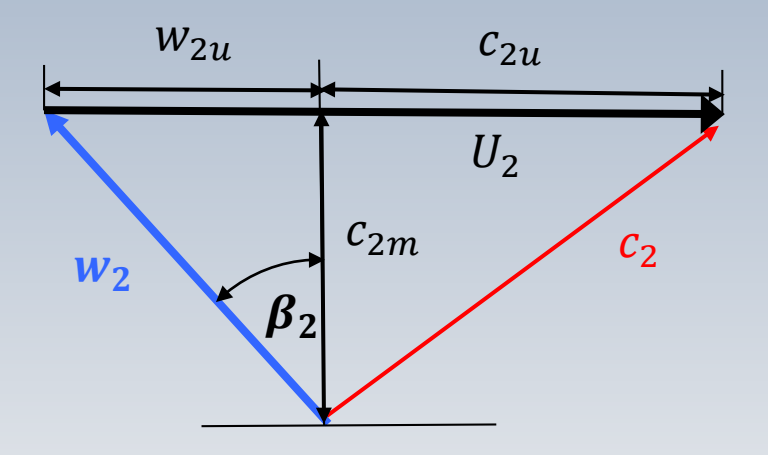

À partir du triangle de vitesses à la sortie, nous obtenons :

$$
c_{2u} = (U_2 - w_{2u})
$$

$$
= (U_2 - c_{2m} \tan \beta_2) \qquad \Longrightarrow
$$

$$
H = \frac{c_{2u}U_2}{g}
$$

$$
H = \frac{(U_2 - c_{2m} \tan \beta_2)U_2}{g}
$$

#### le débit et l'angle de l'aube H

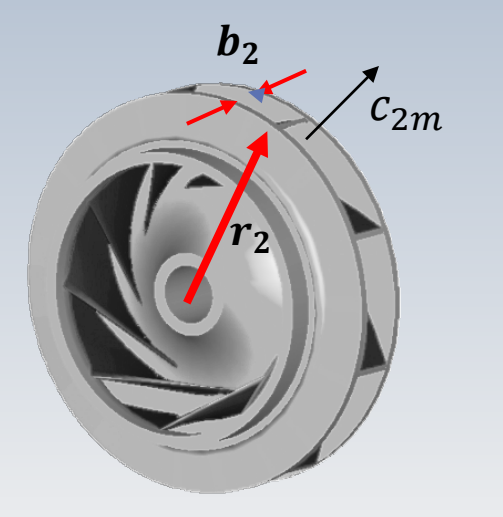

Si dans cette formule nous introduisons le débit volumique,  $Q = c_{2m} 2\pi r_2 b_2$ 

L'équation devient:

$$
H = \frac{U_2}{g} \left( U_2 - \frac{Q}{2\pi r_2 b_2} \tan \beta_2 \right)
$$

# le débit et l'angle de l'aube

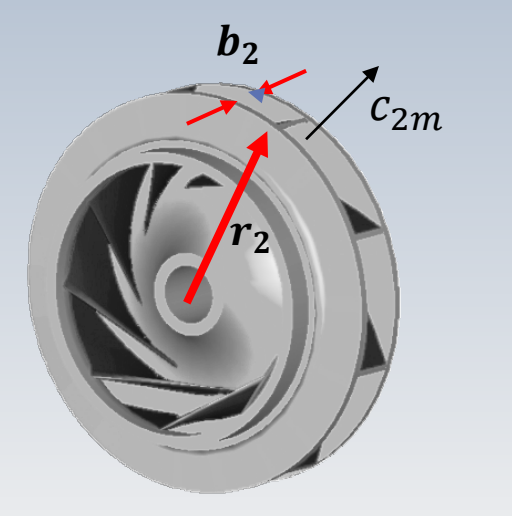

Pour une vitesse  $U_2 = \text{cnste}$ , nous pouvons analyser l'impact de  $\beta_2$ , sur l'énergie spécifique, pour un débit  $Q$  donné

$$
H = \frac{U_2}{g} \left( U_2 - \frac{Q}{2\pi r_2 b_2} \tan \beta_2 \right)
$$

L'ang e

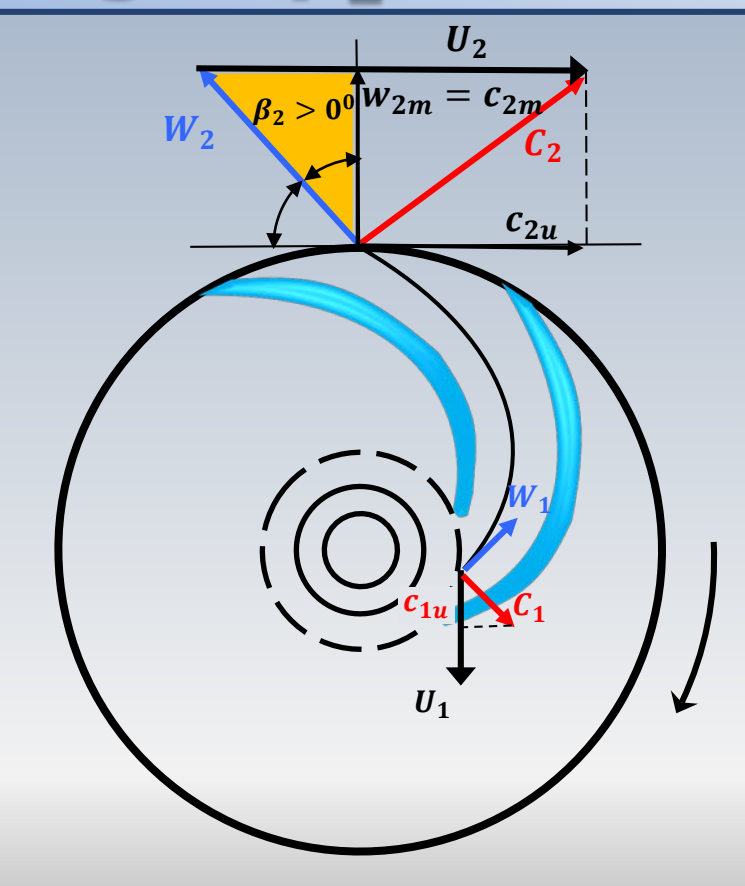

Trois comportements peuvent être analysés en fonction de  $\beta_2$ 

$$
H = \frac{U_2}{g} \left( U_2 - \frac{Q}{2\pi r_2 b_2} \tan \beta_2 \right)
$$

## L'inclinaison des pales

$$
H = \frac{U_2}{g} \left( U_2 - \frac{Q}{2\pi r_2 b_2} \tan \beta_2 \right)
$$

• **Courbées en arrière**

 $\beta_2$   $>$  0  $\rightarrow$   $tan \beta_2$   $>$  0, la tête *H* diminue au fur et à mesure que le débit augmente.

• **Radiales**

 $\beta_2$  = 0 la tête *H* ne change pas avec la variation du débit. Ce type de rotor est plus facile à construire

• **Courbées en avant**

 $\beta_2$  < 0  $\rightarrow$   $tan \beta_2$  < 0: la tête *H* augmente avec le débit. La vitesse  $c_2$  est élevée, ce qui demande un diffuseur plus grand.

*β<sup>2</sup>* **est mesurée par rapport à la direction radiale dans le sens contraire à la rotation**

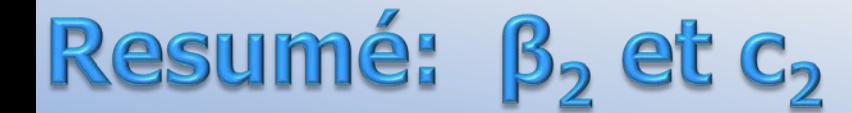

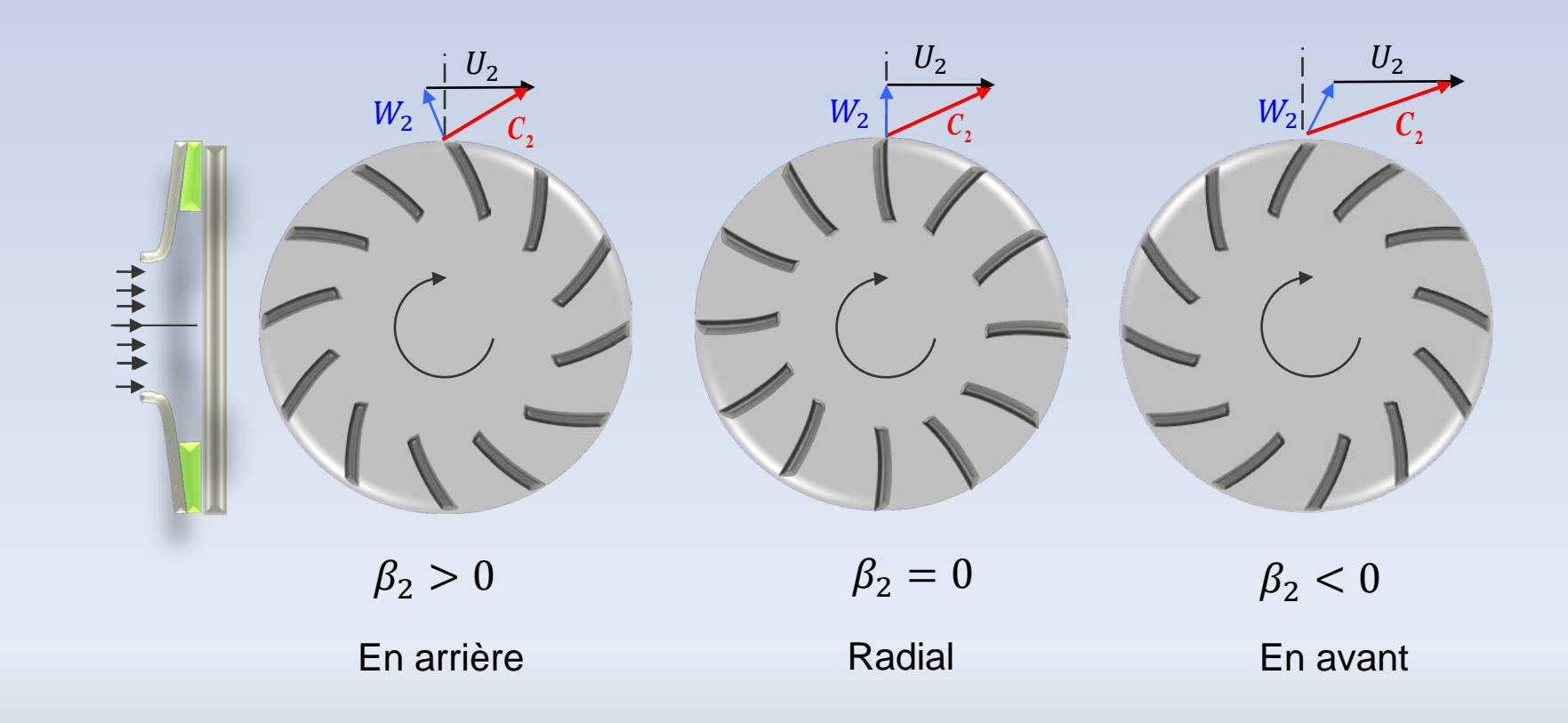

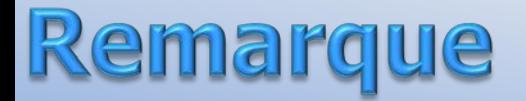

Si au lieu d'une pompe, nous parlions d'un compresseur, la formule correspondante pour exprimer la variation d'énergie en fonction de l'angle  $\beta_2$  est

$$
T_{02} - T_{01} = T_{01}(\gamma - 1) \left(\frac{U_2}{a_{01}}\right)^2 \left(1 - \frac{\dot{m}}{\pi D_2 b_2 \rho_2 U_2} \tan \beta_2\right)
$$

 $a_{01} = \sqrt{\gamma RT_{01}}$ 

La variation de température (travail) peut être contrôlée en faisant varier l'angle des pales  $\beta_2$  à la sortie du rotor

| Resumé:               | $H_1$                 | $B_2$                 | $et_2$                | $H = \frac{U_2}{g} (U_2 - \frac{Q}{2\pi r_2 b_2} \tan \beta_2)$ |
|-----------------------|-----------------------|-----------------------|-----------------------|-----------------------------------------------------------------|
| the $\frac{U_2}{f_2}$ | the $\frac{U_2}{f_2}$ | the $T_{02} - T_{01}$ | the $T_{02} - T_{01}$ |                                                                 |

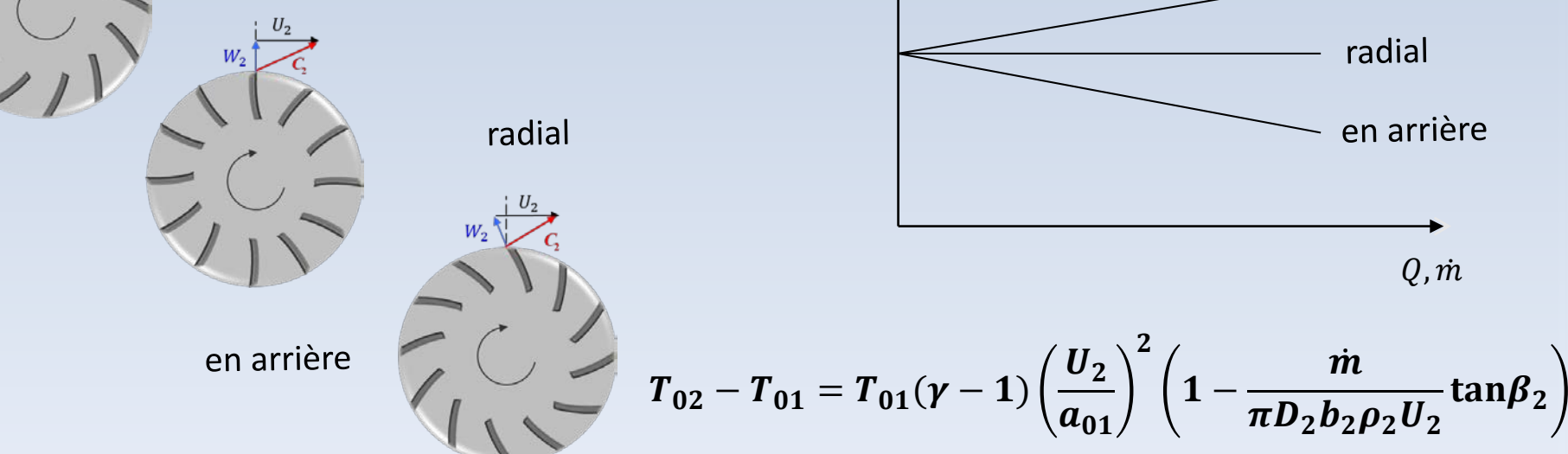

## **Forme adimensionnelle**

Pour un compresseur la formule pour la variation de température peut être arrangée comme

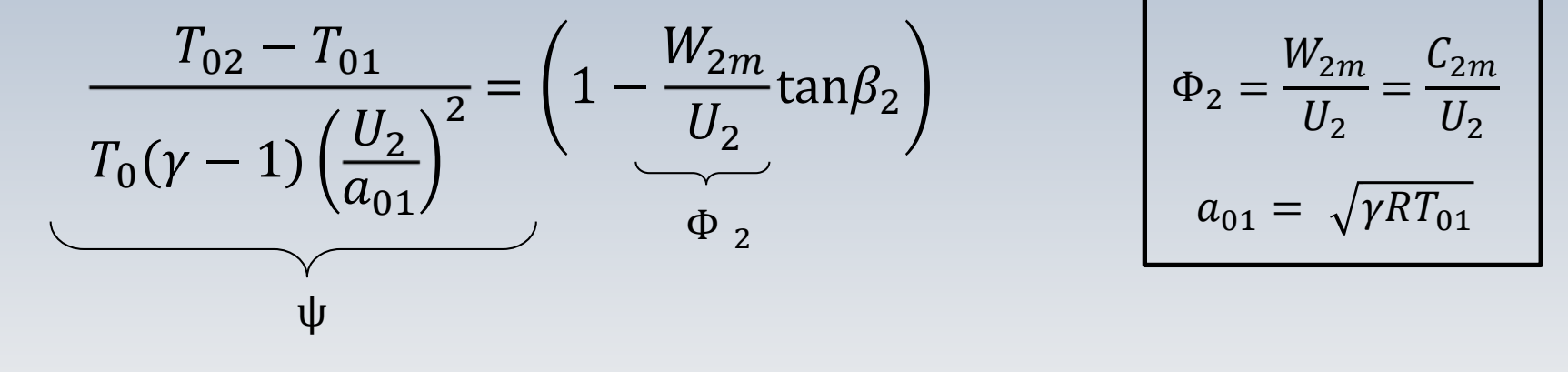

$$
\Psi = (1 - \Phi_2 \tan \beta_2)
$$

## **Forme adimensionnelle**

Pour une pompe la formule pour la tête  $H = \frac{(U_2 - c_{2m}tan\beta_2)U_2}{g}$  peut être arrangée comme

$$
\frac{gH}{U_2^2} = \left(1 - \frac{C_{2m}}{U_2} \tan \beta_2\right) \qquad \qquad \Phi_2 = \frac{C_{2m}}{U_2}
$$

 $J_2$ 

$$
\Psi = (1 - \Phi_2 \tan \beta_2)
$$

### Représentation adimensionnelle

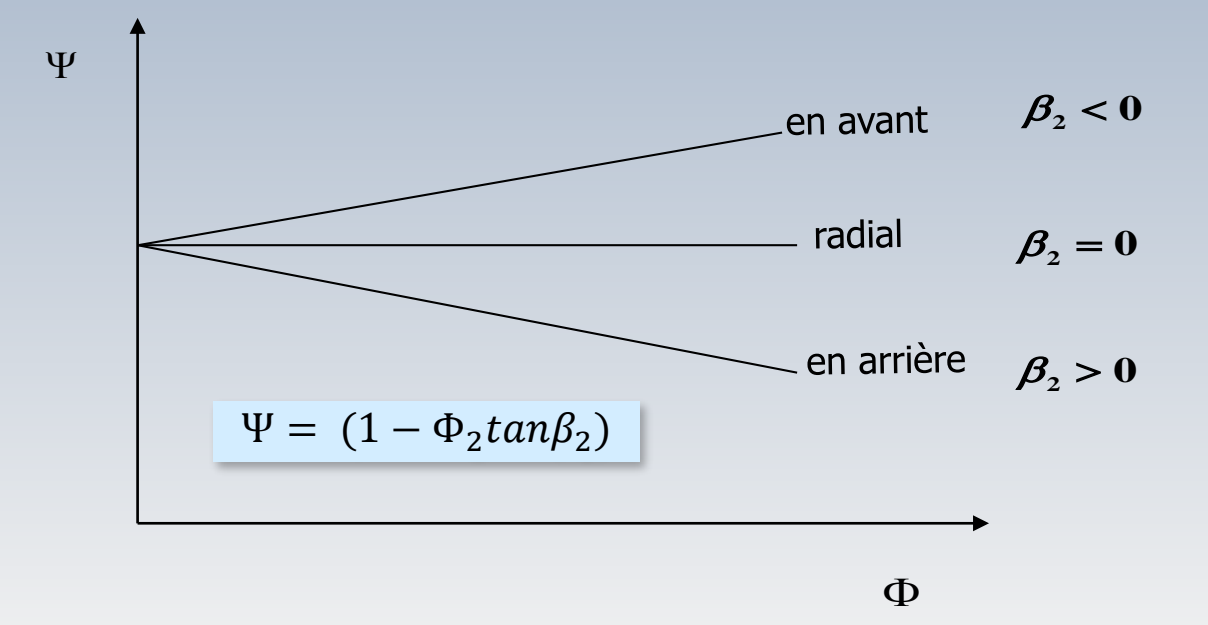

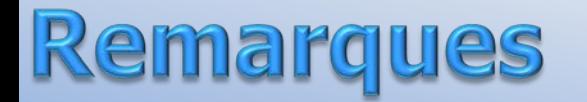

Aujourd'hui, la grande majorité des machines utilisent des aubes courbés vers l'arrière. Ce type d'aubage:

- produit la plus petite vitesse absolue à la sortie. Les diffuseurs pour traduire l'énergie cinétique en pression sont ainsi plus petits
- permet une plus grande plage de vitesse de rotation, tout en gardant un rendement acceptable

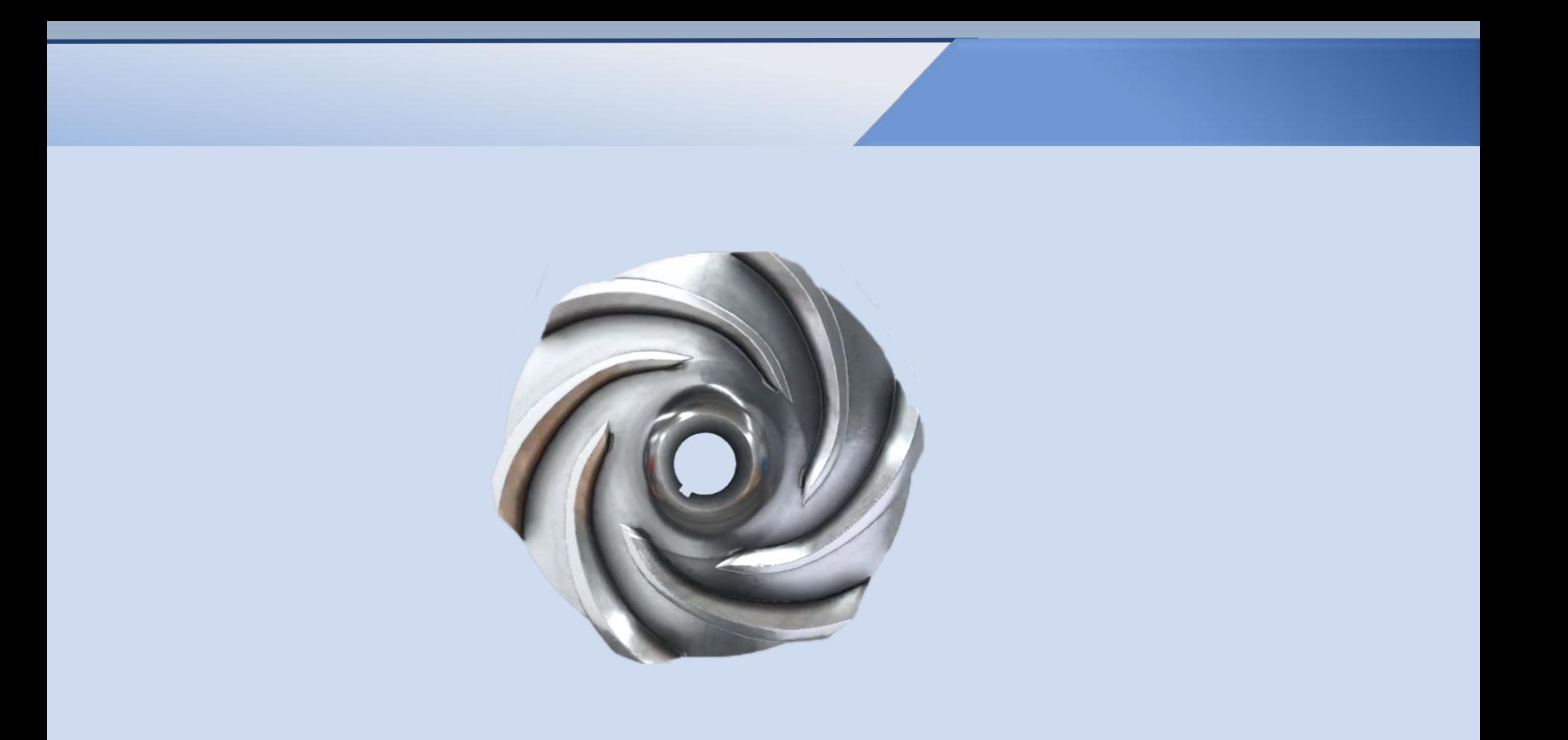